# **แผนการสอนประจําสัปดาหที่ 8**

**หัวขอเรื่อง** การประกาศขอมูล คําสั่งกระโดดและการกระทําซ้ํา (Data Declared, Jump and Iteration Loop)

#### **รายละเอียด**

 ศึกษาเกี่ยวกับรูปแบบของการเขียนโปรแกรมภาษาแอสแซมบลีและการประกาศ ่ เซกเมนต์แล้ว ในบทนี้จะศึกษาเกี่ยวกับการประกาศข้อมูลภายในเซกเมนต์ข้อมูล และการใช้ บริการหมายเลข 09h และ 0Ah ของระบบปฏิบัติการ DOS ในการแสดงผลขอความและการ ้อ่านข้อความจากผู้ใช้ คำสั่งกระโดดและคำสั่งเกี่ยวกับการทำซ้ำ การนำคำสั่งเหล่านี้ไปใช้ใน การสรางโครงสรางควบคุม (Control Structures) แบบตาง ๆ

# **จํานวนชั่วโมงที่สอน** 3 ชั่วโมง/สัปดาห

#### **กิจกรรมการเรียนการสอน**

- 1. บรรยาย
- 2. สืบเสาะหาความรู
- 3. คนควาเพิ่มเติม
- 4. ตอบคําถาม

### **สื่อการสอน**

- 1. สื่ออิเล็กทรอนิกส
- 2. เพาเวอรพอยต พรีเซนเตชัน
- 3. บทเรียนออนไลน
- 4. เอกสารอางอิงประกอบการคนควา

#### **แผนการประเมินผลการเรียนรู**

#### **1. ผลการเรียนรู**

- 1.1 สังเกตจากงานที่กําหนดใหไปทํามาสง
- 1.2 สังเกตจากการตอบคําถาม
- 1.3 สังเกตจากการนําความรูไปใช

#### **2. วิธีการประเมินผลการเรียนรู**

- 2.1 ตรวจผลงานภาคปฏิบัติ
- 2.2 ตรวจรายงาน
- 2.3 ตรวจแบบฝกหัด

#### **3. สัดสวนของการประเมิน**

- 3.1 ใบงานที่นักศึกษาทำมาส่ง
- 3.2 คะแนนเก็บในชั้นเรียน
- 3.3 การเขาชั้นเรียน

## **เนื้อหาที่สอน**

 ในสัปดาหที่ 8 การจัดการเรียนการสอน จะเกี่ยวของกับรูปแบบและวิธีการประกาศ ข้อมูล การอ้างใช้ข้อมูลที่ประกาศไว้ การอ้างตำแหน่งของข้อมูล การประกาศข้อมูลสำหรับการ ใชบริการของ DOS หมายเลข 09h และ 0Ah การใชบริการของ DOS หมายเลข 0Ah : การอาน ข้อความ และหมายเลข 09h : การอ่านพิมพ์ข้อความ การใช้งานคำสั่งกระโดดแบบไม่มี เงื่อนไข คําสั่งกระโดดที่พิจารณาคาจากแฟล็ก คําสั่งกระโดดที่พิจารณาคาจากรีจิสเตอร มี ความรูและความเขาใจเกี่ยวกับกลุมคําสั่งวนรอบ เชน LOOP, LOOPZ และ LOOPNZ เปนตน

#### **8.1 การประกาศขอมูล**

 การประกาศขอมูลหรือตัวแปรในโปรแกรมภาษาแอสแซมบลีนั้น ทําไดโดยประกาศ ้จองเนื้อที่ในหน่วยความจำในเซกเมนต์ข้อมูล แล้วตั้งเลเบลของข้อมูลนั้นไว้ ในการอ้างถึง ข้อมูลในหน่วยความจำตำแหน่งนั้น สามารถอ้างโดยใช้เลเบลที่ประกาศไว้ได้ ดังนั้นการ ประกาศตัวแปรหรือขอมูลนั้นจะมีลักษณะเชนเดียวกับการประกาศเลเบลนั่นเอง

### **คําสั่งเทียมในการประกาศขอมูล**

 คําสั่งเทียม (Pseudo Instruction) ที่ใชในการประกาศขอมูลมีหลายคําสั่ง ดังตารางที่ 8.1 แสดงคําสั่งเทียมที่ใชในระบุขนาดในการจองหนวยความจํา (ศัพทบัญญัติ ราชบัณฑิตยสถาน, 2544) **ตารางที่ 8.1** แสดงคําสั่งเทียมสําหรับการระบุขนาดขอมูลในการจองหนวยความจํา

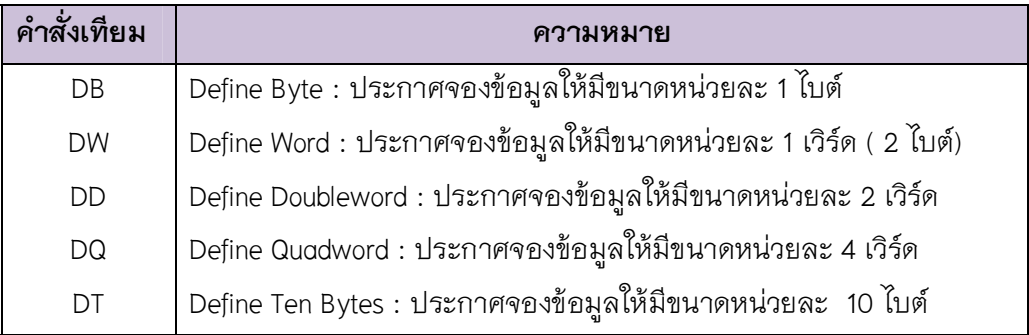

่ ในการประกาศจองข้อมูลนี้จะทำให้ assembler กันเนื้อที่ในเซกเมนต์นั้นตามข้อมูลที่ ระบุตามหลังคําสั่งเทียมเหลานี้ โดยจะกันเนื้อที่ในหนวยความจําที่มีขนาดของแตละหนวยตาม ขนาดที่ระบุในคําสั่ง

#### **รูปแบบของการประกาศขอมูล**

ในการประกาศข้อมูล (ตัวแปร) มักประกาศในเซกเมนต์ข้อมูล โดยจะระบุชื่อของ ตัวแปรนั้น พรอมทั้งคําสั่งเทียมที่ใชระบุขนาดของขอมูล จากนั้นจะระบุขอมูลตาง ๆ ที่จะใช ตําแหนงที่จะจองนั้น รูปแบบในการระบุเปนดังนี้

*variable\_name* D*x data* 

**สวนของโปรแกรมที่ 8.1** การประกาศขอมูล

#### **ตัวอยางการประกาศขอมูล**

 จากการประกาศขอมูลในสวนของโปรแกรมที่ 8.1 จะมีการจัดสรรเนื้อที่ใน หนวยความจํา แสดงไดดังภาพที่ 8.1 สังเกตวาในการประกาศขอมูล data1 กับ data2 นั้นการ ระบุขอมูลเหมือนกันแตขนาดของขอมูลตางกัน ทําใหการจองเนื้อที่ในหนวยความจํานั้น แตกตางกันดวย

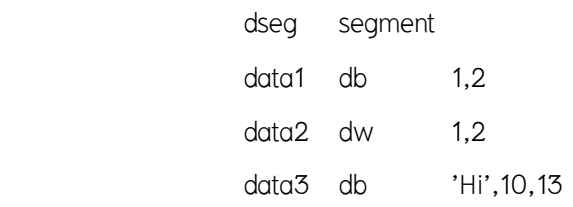

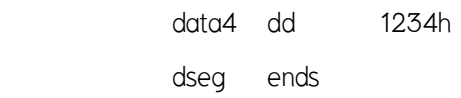

# **สวนของโปรแกรมที่ 8.1** ตัวอยางการประกาศขอมูล

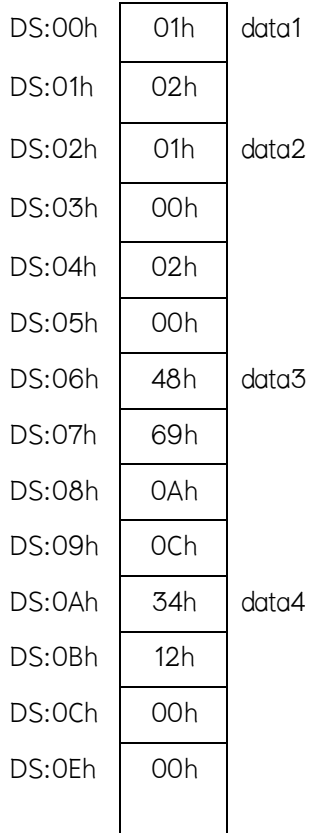

**ภาพที่ 8.1** แสดงการจัดเรียงขอมูลในหนวยความจําจากการประกาศในสวนของโปรแกรมที่ 8.1

# **การระบุไมระบุคาของขอมูลที่จองเนื้อที่**

 สามารถประกาศจองหนวยความจําโดยไมระบุคาเริ่มตนไดโดยการระบุคาเปน '?' ดังเช่นในส่วนของโปรแกรมที่ 8.2 จะมีการจองเนื้อที่ไว้แต่ไม่มีการกำหนดค่าเริ่มต้น

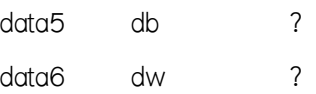

ี **ส่วนของโปรแกรมที่ 8.2** การใช้จองหน่วยความจำโดยไม่ระบุค่าเริ่มต้น

**การประกาศขอมูลที่ซ้ํากัน** 

สามารถใช**คําสั่งเทียม dup** เพื่อบอกการซ้ํากันของขอมูลได รูปแบบของคําสั่งเทียม dup มีดังนี้

*count* dup (*value*)

**ตัวอยาง** การประกาศที่ใชคําสั่งเทียม dup ดังเชนในสวนของโปรแกรมที่ 8.3

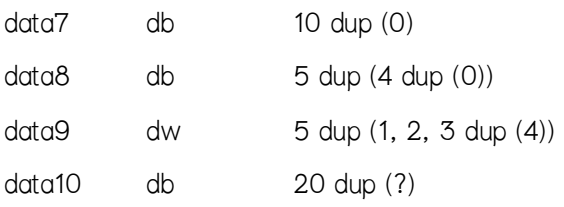

### **สวนของโปรแกรมที่ 8.3** การใชคําสั่งเทียม dup

 Assembler จะจองหนวยความจําขนาด 10 ไบต ที่มีคาเปน 0 และจะใหเลเบล data7 ชี้ไปที่ตำแหน่งเริ่มต้นของข้อมูลนี้ ในส่วนของ data8 จะเป็นข้อมูลแบบไบต์จำนวน 4x5 ไบต ที่มีคาเทากับ 0 เชนเดียวกัน สังเกตวาภายในเครื่องหมายวงเล็บของคําสั่งเทียม dup ี สามารถใส่ข้อมูลได้หลายค่า รวมทั้งกำหนดค่าแบบซ้ำกันโดยใช้คำสั่ง dup อีกได้ ดังเช่นตัวแปร data9 ในตัวแปร data10 เป็นการประกาศจองหน่วยความจำไว้โดยไม่ระบุค่าเริ่มต้น

#### **8.2 การอางใชขอมูลที่ประกาศไว**

ในการอ้างใช้ข้อมูลหรือตัวแปรที่ประกาศไว้ สามารถอ้างโดยใช้ชื่อของเลเบลที่ ประกาศไวได Assembler จะจัดการนําตําแหนงของขอมูลนั้นมาแทนคาใหโดยอัตโนมัติ ยังสามารถ ้อ้างค่าในหน่วยความจำโดยอ้างสัมพัทธ์กับเลเบลที่กำหนดขึ้นได้ ส่วนของโปรแกรมที่ 8.4 เป็น โปรแกรมที่อางใชคาของตัวแปรที่กําหนดในสวนของโปรแกรมที่ 8.2 โดยหลังจากการทํางานของ โปรแกรมคาในหนวยความจําจะเปลี่ยนไป แสดงไดดังภาพที่ 8.2

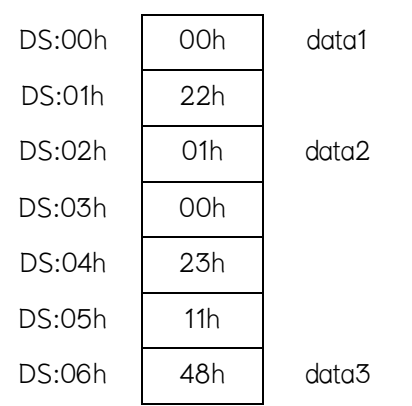

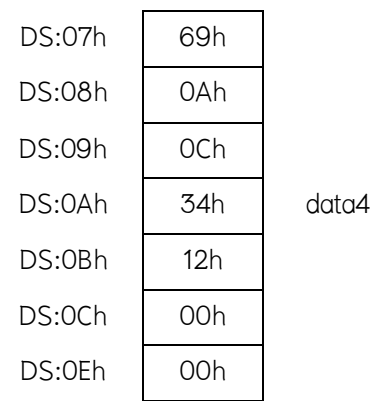

**ภาพที่ 8.2** แสดงการเปลี่ยนแปลงคาหลังการทํางานของโปรแกรมที่ 8.4

mov al,data1 mov bx,data2 mov data1,0 mov [data2+2],1123h mov data1[1],22h mov cl,byte ptr data4[2]

**สวนของโปรแกรมที่ 8.4** ตัวอยางการเรียกใชตัวแปร

 คาในรีจิสเตอร AL BX และ CL มีคาเปน 01h 01h และ 00h ตามลําดับ สังเกต ว่าในการกำหนดค่าคงที่ให้กับตัวแปรในหน่วยความจำกระทำได้ทันทีโดยไม่ต้องระบุขนาด เนื่องจากในการประกาศตัวแปรได้ระบุกับ assembler แล้วว่าจะเป็นตัวแปรขนาดเท่าใด แต่ใน กรณีที่ต้องการจะอ้างแตกต่างจากที่ระบุก็สามารถกระทำได้โดยต้องระบุขนาดของข้อมูลกำกับ ด้วย เช่นในคำสั่ง mov cl, byte ptr data4[2] เป็นการอ้างข้อมูลแบบ 8 บิต เพราะ CL เป็น รีจิสเตคร์ขนาด 8 บิต

#### **8.3 การอางตําแหนงของขอมูล**

ี สามารถอ้างถึงออฟเซ็ตของข้อมูลที่ประกาศไว้ได้โดยใช้คำสั่งเทียม OFFSET ดัง สวนของโปรแกรมที่ 8.5

> mov  $bx$ , offset data1  $;bx =$  offset mov byte ptr [bx],10h mov  $bx \cdot d \cdot d \cdot 2$  :bx = value at data2

ี**ส่วนของโปรแกรมที่ 8.5** การอ้างตำแหน่งของข้อมูล

#### **การอางตําแหนงขอมูลโดยคิดสัมพัทธกับรีจิสเตอร BX**

นอกจากการระบุตำแหน่งสัมพัทธ์กับเลเบลโดยใช้ค่าคงที่แล้ว สามารถระบุ ตำแหน่งของข้อมูลสัมพันธ์กับเลเบลโดยใช้ค่าจากรีจิสเตอร์ BX ได้ ตัวอย่างเช่นส่วนของ โปรแกรมที่ 8.6

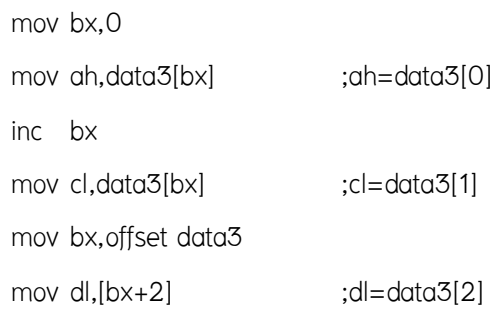

ี**ส่วนของโปรแกรมที่ 8.6** การอ้างตำแหน่งของข้อมูลสัมพัทธ์กับเลเบลโดยใช้ค่าจากรีจิสเตอร์ BX ในคําสั่ง mov กอนบรรทัดที่ 5 อางหนวยความจําโดยสัมพันธกับ data3 และคาใน BX แตในคําสั่ง mov บรรทัดสุดทายของสวนของโปรแกรมที่ 8.6 อางหนวยความจําสัมพันธกับ BX ซึ่งเก็บออฟเซ็ตของ data3

#### **8.4 การประกาศขอมูลสําหรับการใชบริการของ DOS หมายเลข 09h และ 0Ah**

 ฟงกชั่นหมายเลข 09h และ 0Ah ของ DOS เปนฟงกชั่นที่ตองมีการสงแอดเดรส ของข้อมูลในหน่วยความจำ การประกาศข้อมูลสำหรับฟังก์ชั่นหมายเลข 09h จะไม่มีความ ซับซอนมากนัก แตสําหรับฟงกชั่นหมายเลข 0Ah การประกาศขอมูลที่เหมาะสมจะทําใหเขียน โปรแกรมไดงายมากขึ้น

#### **8.5 การใชบริการของ DOS หมายเลข 09h : การพิมพขอความ**

ฟังก์ชั่นหมายเลข 09h นี้รับข้อมูลป้อนเข้าคือ

 $AH = O9h$ 

DS : DX = ตําแหนงของหนวยความจําของขอมูลที่จะแสดง โดยขอมูลนี้จะตองจบดวยอักขระ '\$' ถ้าต้องการพิมพ์ข้อความ "Hello world" สามารถประกาศข้อมูลในหน่วยความจำได้ดังนี้

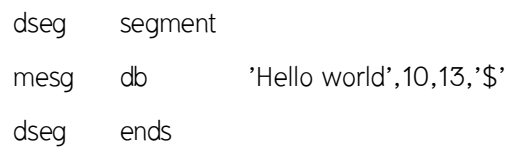

**สวนของโปรแกรมที่ 8.7** ตัวอยางการประกาศขอมูลสําหรับการใชบริการของ DOS หมายเลข 09h

สามารถสั่งแสดงขอมูลดังกลาวไดโดย

- mov ah,09h
- mov dx,offset mesg
- int 21h

**สวนของโปรแกรมที่ 8.7** ตัวอยาง การใชบริการของ DOS หมายเลข 09h อักขระหมายเลข 10 (Line feed) และ 13 (Carriage Return) คือรหัสควบคุมใชในการสั่งใหขึ้นบรรทัดใหม

### **8.6 การใชบริการของ DOS หมายเลข 0Ah : การอานขอความ**

ฟังก์ชั่นนี้จะอ่านข้อความจากผู้ใช้จนกระทั่งผู้ใช้กดปุ่ม Enter โดยข้อมูลป้อนเข้า จะต้องระบุตำแหน่งของหน่วยความจำที่ใช้เก็บข้อมูล (บัฟเฟอร์) ของข้อความ ฟังก์ชั่น หมายเลข 0Ah นี้รับขอมูลปอนเขาคือ

 $AH = OAh$ 

 DS : DX = ตําแหนงของหนวยความจําที่จะใชเก็บขอความ (บัฟเฟอร) บัฟเฟอรจะตองมีรูปแบบดังนี้

1. ไบต์แรกของหน่วยความจำเก็บค่าความยาวสูงสุดของข้อความที่อ่านได้ ความ ยาวนี้จะรวมรหัสขึ้นบรรทัดใหมดวย

2. DOS จะเขียนความยาวจริงของขอความที่อานเขามาไดในไบตที่สอง

3. สำหรับไบต์ถัด ๆ ไปจะเป็นรหัสแอสกีของข้อความที่อ่านเข้ามา

การประกาศขอมูลสําหรับการเรียกใชฟงกชั่นนี้จะสามารถประกาศไดดังสวนของโปรแกรมที่ 8.9

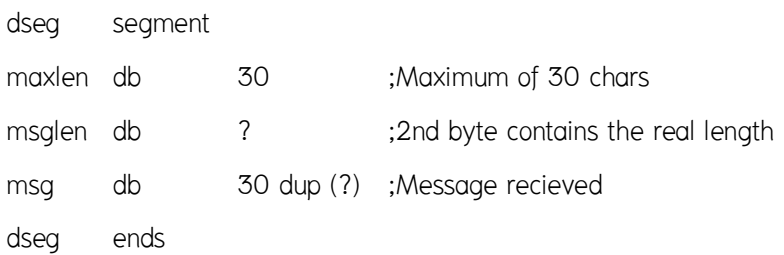

**สวนของโปรแกรมที่ 8.9** การประกาศขอมูลสําหรับการใชบริการของ DOS หมายเลข 0Ah เมื่อเรียกใช้บริการหมายเลข OAh จะส่งตำแหน่งของ maxlen ซึ่งเป็นตำแหน่ง

เริ่มต้นของบัฟเฟอร์ที่ประกาศไปให้กับ DOS จากนั้นสามารถอ่านความจริงของข้อความที่อ่าน

มาได้ทางตัวแปร msglen ตัวอย่างโปรแกรมที่ 8.10 แสดงการใช้งานบริการหมายเลข 0Ah ใน การอานขอความและแสดงขอความนั้นออกมาโดยใชบริการหมายเลข 09h ในการรับขอความ นั้นบริการหมายเลข 0Ah จะเก็บอักขระขึ้นบรรทัดใหมใหดวย ดังนั้นจะตองเพื่อขนาดบัฟเฟอรที่ จะให้เก็บข้อความไว้ 1 ไบต์ด้วย แต่ในการคืนค่าความยาวของข้อความมาให้ บริการหมายเลข 0Ah นี้จะใส่ความยาวที่ไม่รวมอักขระขึ้นบรรทัดใหม่นี้ เมื่อรับข้อความเสร็จแล้ว เคอร์เซอร์จะ ้อยู่ที่ต้นบรรทัดที่ป้อนข้อความนั้น ดังนั้นถ้าพิมพ์ข้อความเดิมซ้ำไปอีกครั้งจะทำให้ข้อความทับ กันและจะไม่ทราบว่ามีการพิมพ์ข้อความออกมาอย่างถูกต้องหรือไม่ ดังนั้นจึงใช้ฟังก์ชั่น หมายเลข 09h สั่งพิมพ์ชุดอักขระสำหรับการขึ้นบรรทัดใหม่ก่อนที่จะสั่งพิมพ์ข้อความที่รับมา ข้อความที่สั่งพิมพ์ด้วยบริการหมายเลข 09h จะต้องจบด้วยอักขระ '\$' ดังนั้นจึงต้อง กำหนดค่าในไบต์สุดท้ายของข้อความที่รับมาด้วยอักขระ '\$' โปรแกรมนี้จะทำงานผิดพลาดถ้า ภายในข้อความมีเครื่องหมาย '\$' อยู่ด้วย

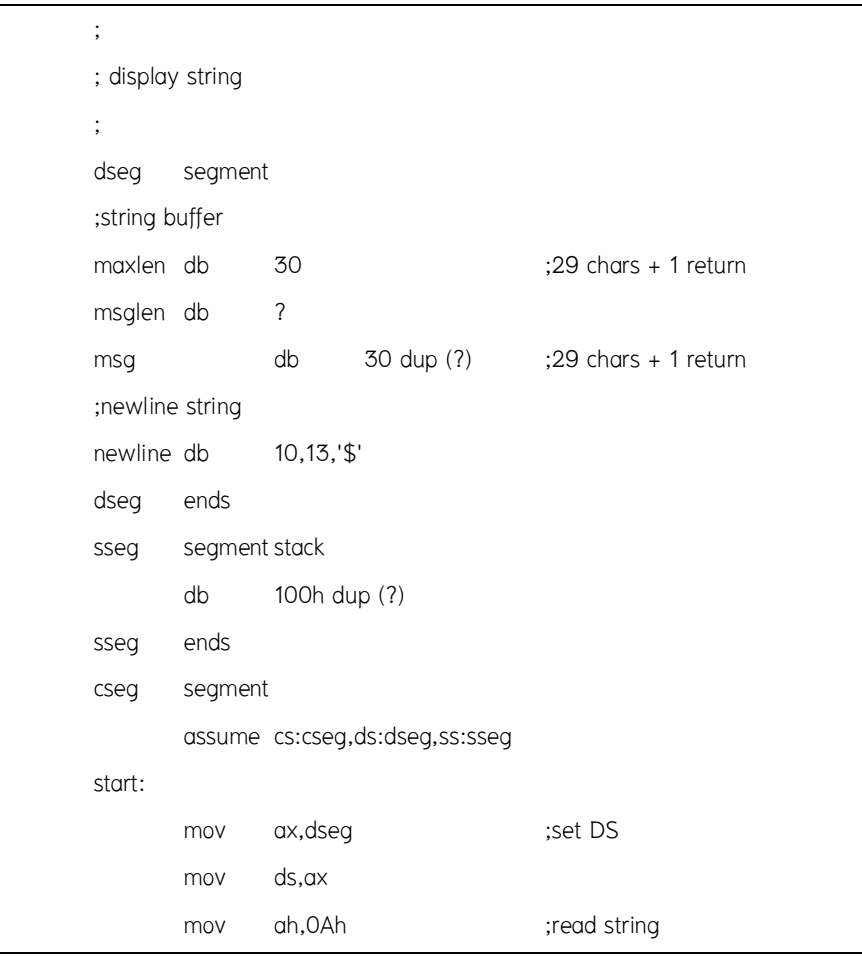

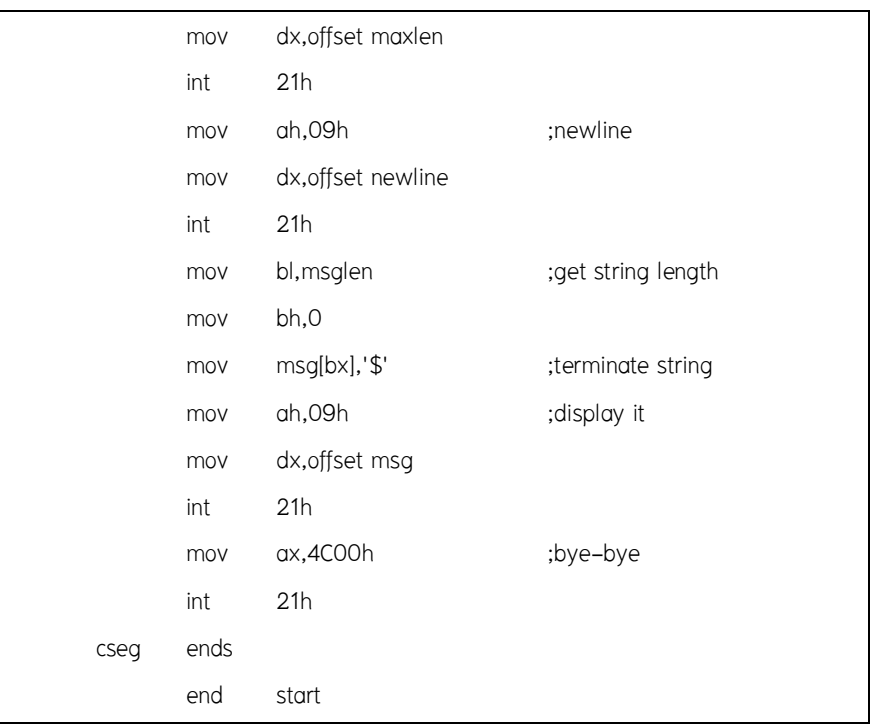

**โปรแกรมที่ 8.10** แสดงการรับขอความและแสดงขอความนั้นกลับมา

 คําสั่งกระโดด และคําสั่งเกี่ยวกับการทําซ้ํา คือการนําคําสั่งเหลานี้ไปใชในการสราง โครงสรางควบคุม (Control Structures) แบบตาง ๆ ซึ่งจะศึกษาในสัปดาหตอไป

### **8.7 คําสั่งกระโดด (Jump Structures)**

 คําสั่งกระโดดเปนคําสั่งที่สั่งใหหนวยประมวลผลกระโดดไปทํางานที่ตําแหนงอื่น รูปแบบทั่วไปของคําสั่งกระโดดคือ

#### J*xx label*

คําสั่งกระโดดแบงไดเปน 2 กลุม คือ คําสั่งกระโดดแบบไมมีเงื่อนไข และคําสั่งกระโดดแบบมี เงื่อนไข คําสั่งกระโดดแบบไมมีเงื่อนไขคือคําสั่ง JMP สวนในกลุมของคําสั่งกระโดดแบบมีเงื่อนไข แบบคราว ๆ ออกเปนสองกลุมคือกลุมซึ่งพิจารณาการกระโดดจากคาในแฟล็ก และกลุมที่ พิจารณาการกระโดดจากค่าในรีจิสเตอร์ ส่วนใหญ่คำสั่งกระโดดที่พิจารณาค่าในแฟล็กจะใช้ ผลลัพธ์ที่ได้จากคำสั่ง CMP คำสั่งกระโดดต่าง ๆ สรุปได้ดังตารางที่ 8.3 แสดงคำสั่งกระโดดต่างๆ

# **ตารางที่ 8.3** แสดงคําสั่งกระโดดตางๆ

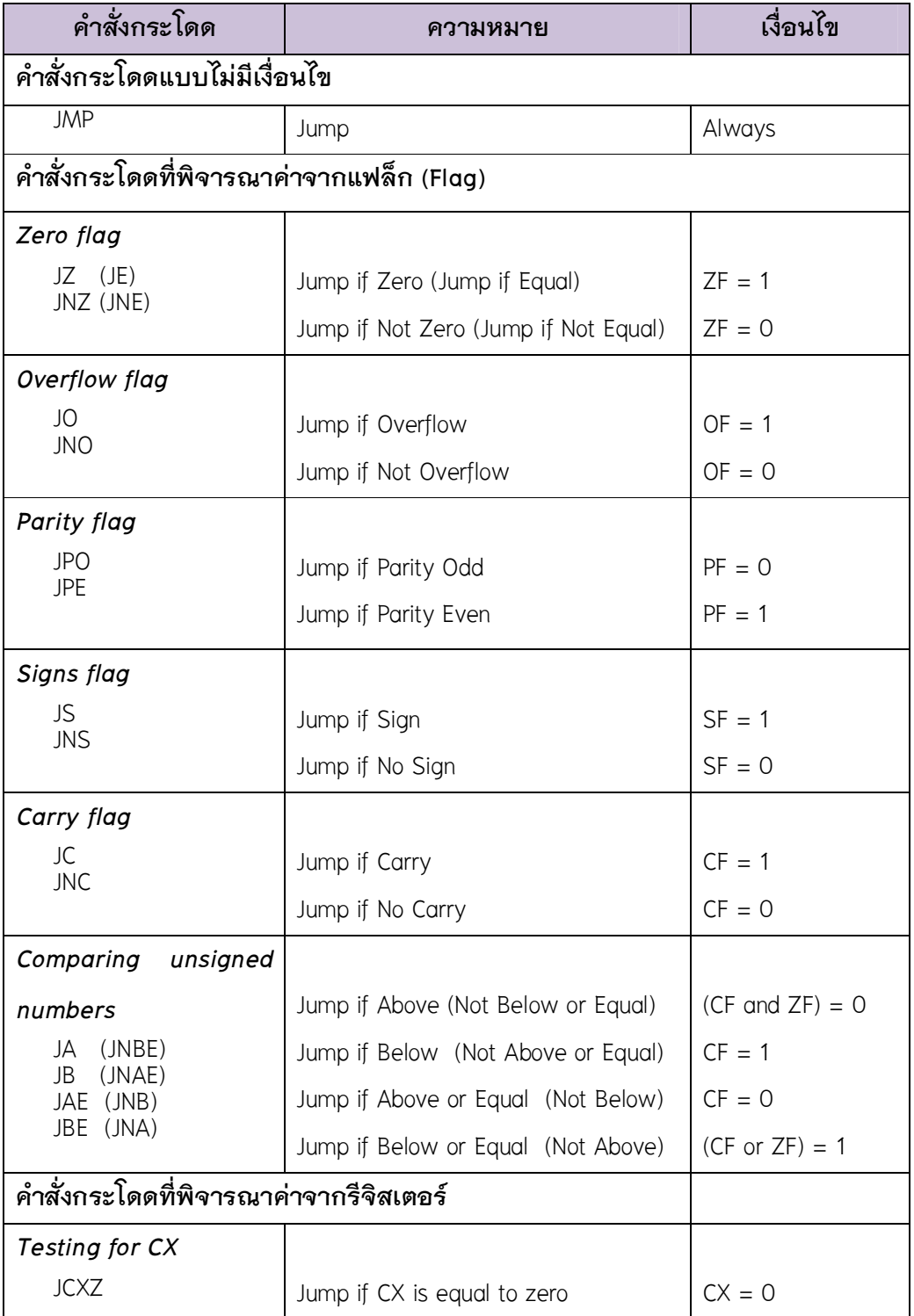

 คําสั่งตาง ๆ เหลานี้จะใชในการสรางโครงสรางควบคุมการทํางานของโปรแกรม โดยจะใชประกอบกับคําสั่ง CMP ดังที่ไดกลาวมาแลว ยกเวนคําสั่ง JCXZ จะนิยมใชประกอบ กับกลุ่มคำสั่งประเภทการทำซ้ำ (LOOP) คำสั่งที่ใช้ควบคุมการกระโดดแบบมีเงื่อนไขที่ใช้การ เปรียบเทียบระหวางโอเปอรแรนดสองตัวของคําสั่ง CMP มีสองกลุมคือ กลุมที่คิดการ เปรียบเทียบเป็นการเปรียบเทียบของเลขไม่คิดเครื่องหมาย (JA JB JAE JBE) และกลุ่มที่คิดเป็น เลขคิดเครื่องหมาย (JG JL JGE JLE) ในการใช้คำสั่งกระโดดทั้งสองกลุ่มนี้จะต้องพิจารณา ขอมูลที่เปรียบเทียบกันดวย (ศัพทบัญญัติ ราชบัณฑิตยสถาน, 2544)

**ตัวอยาง** 

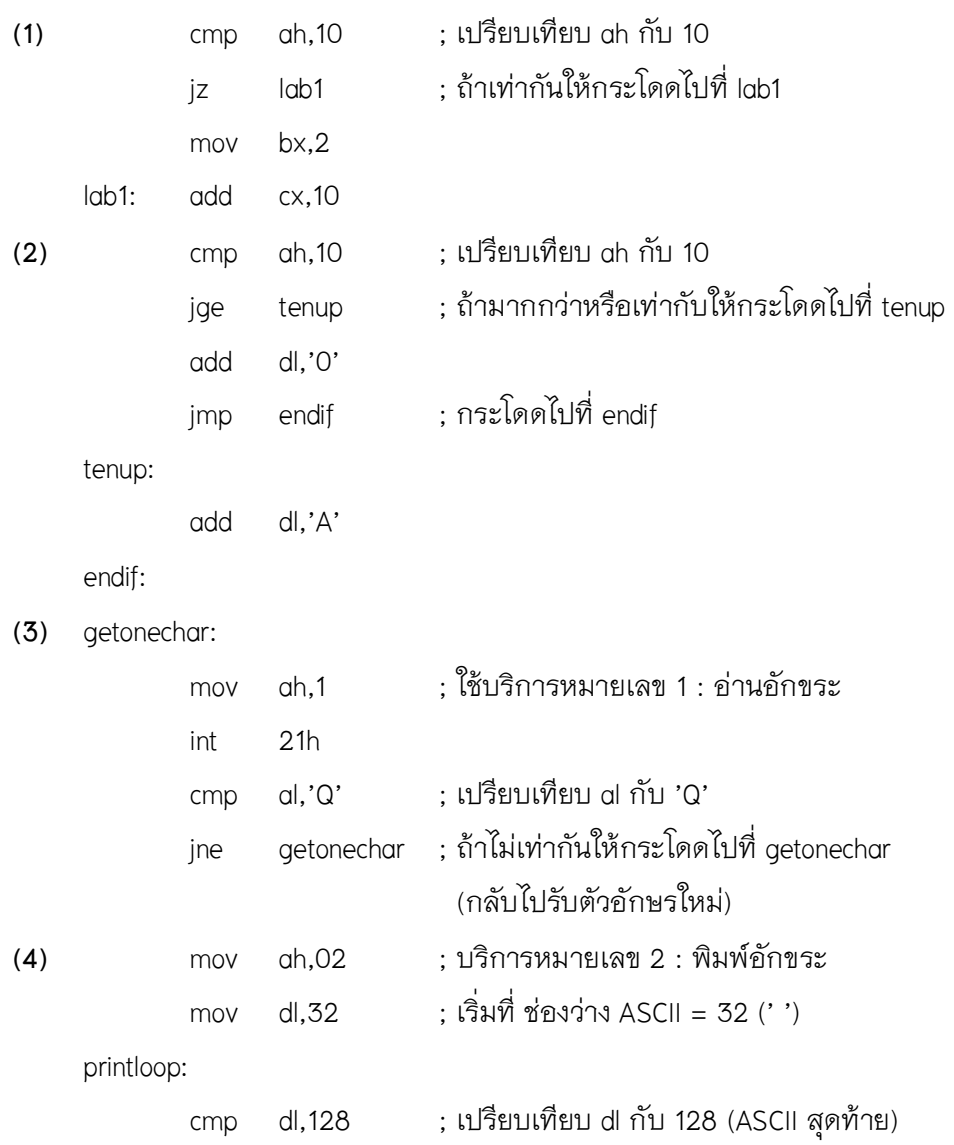

 ja finish ; ถามากกวากระโดดไปที่ finish  $\dot{m}$  21h : พิมพ์อักขระที่มี ASCII = dl inc dl ; เพิ่ม dl jmp printloop

finish:

### **8.8 คําสั่งวนรอบ (Loop Statements)**

คำสั่งที่ใช้กระทำซ้ำใน 8086 ยังมีอีกกลุ่มหนึ่งที่ใช้ค่าในรีจิสเตอร์ CX (Counter Register) ในการนับจํานวนครั้งของการทํางาน คําสั่งกลุมนี้คือ LOOP LOOPZ และ LOOPNZ

#### **คําสั่ง LOOP**

 คําสั่ง LOOP จะลดคาของรีจิสเตอร CX ลงหนึ่ง ถา CX มีคาไมเทากับศูนยคําสั่ง LOOP จะกระโดดไปทํางานที่เลเบลที่ระบุ รูปแบบของคําสั่ง LOOP เปนดังนี้

#### LOOP *label*

 คําสั่ง LOOP จะลดคาของรีจิสเตอร CX โดย**ไมกระทบกับแฟล็ก** นั่นคือคําสั่ง LOOP มีผลเหมือนคําสั่งแตจะไมมีผลกระทบกับแฟล็ก

DEC CX

JNZ label

### **ตัวอยางการใชคําสั่ง LOOP**

โปรแกรมตัวอยางนี้คํานวณผลรวมของเลขตั้งแต 1 ถึง 20

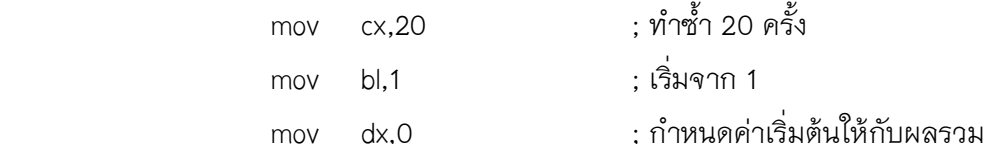

addonenumber:

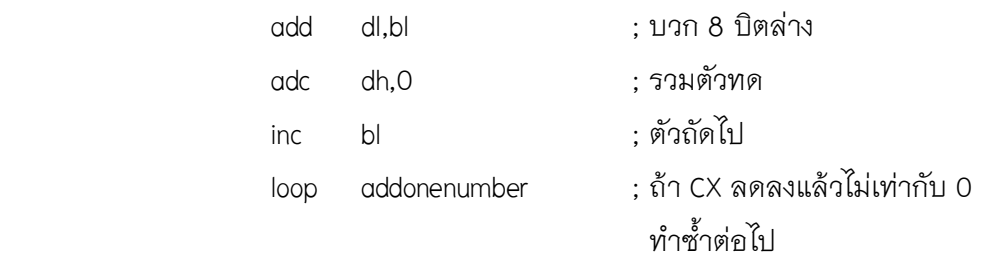

#### **คําสั่ง JCXZ**

ในกรณีที่ CX มีค่าเท่ากับศูนย์ก่อนการกระทำซ้ำโดยใช้คำสั่ง LOOP ผลลัพธ์จาก การลดค่าจะมีค่าเท่ากับ OFFFFh ทำให้จำนวนรอบของการทำงานไม่ถูกต้อง นิยมใช้คำสั่ง JCXZ ในการปองกันความผิดพลาดในกรณีที่คาของรีจิสเตอร CX มีคาเทากับ 0 โดยปกติถา CX มีค่าเท่ากับศูนย์ (0) จะสั่งให้โปรแกรมกระโดดไปที่จุดสิ้นสุดการกระทำซ้ำ ดังตัวอย่าง

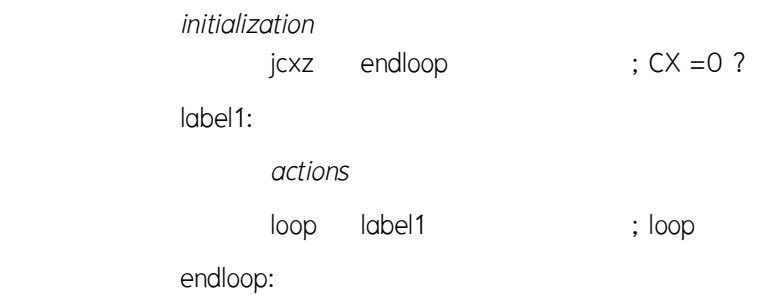

#### **คําสั่ง LOOPZ และ LOOPNZ**

 คําสั่ง LOOPZ และ LOOPNZ มีลักษณะทํางานเหมือนคําสั่ง LOOP แตจะนําคาของ แฟล็กมาใชในการพิจารณาการกระโดดดวย คําสั่ง LOOPZ จะลดคาของรีจิสเตอร CX โดยไม กระทบแฟล็กและจะกระโดดไปที่เลเบลที่ระบุเมื่อ CX มีคาไมเทากับศูนย และ แฟล็กศูนยมีคา เปน 1 (ผลลัพธของคําสั่งกอนหนามีคาเทากับศูนย) สังเกตวา คําสั่ง LOOPZ จะทํางานเหมือน คําสั่ง LOOP แตแฟล็กศูนยจะตองมีคาเปนหนึ่งดวย คําสั่งนี้ถึงจะกระโดดไปที่เลเบลที่กําหนด ในทำนองกลับกันคำสั่ง LOOPNZ จะกระโดดไปทำงานเมื่อ CX มีค่าไม่เท่ากับศูนย์และแฟล็ก ศูนย์มีค่าเป็น 0 คำสั่งทั้งสองนิยมใช้ในการทำซ้ำที่ทราบจำนวนครั้งแต่มีเงื่อนไขในการทำซ้ำ

### **ตัวอยางคําสั่ง LOOPZ และ LOOPNZ**

ตัวอย่างนี้แสดงการใช้คำสั่ง LOOPNZ ในการค้นหาข้อมูลค่าหนึ่งจากชุดของข้อมูล ในตัวอยางนี้จํานวนขอมูลคือ 100 คา และขอมูลที่ตองการคนหาเก็บที่รีจิสเตอร DX

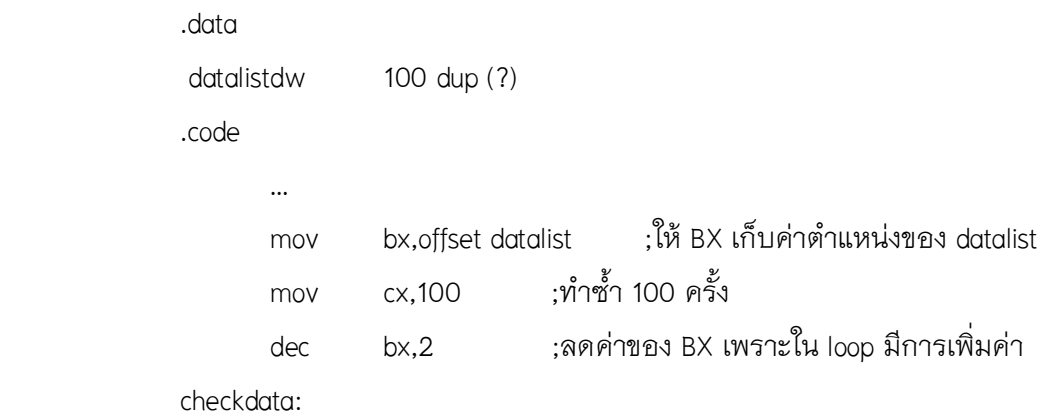

**14** 

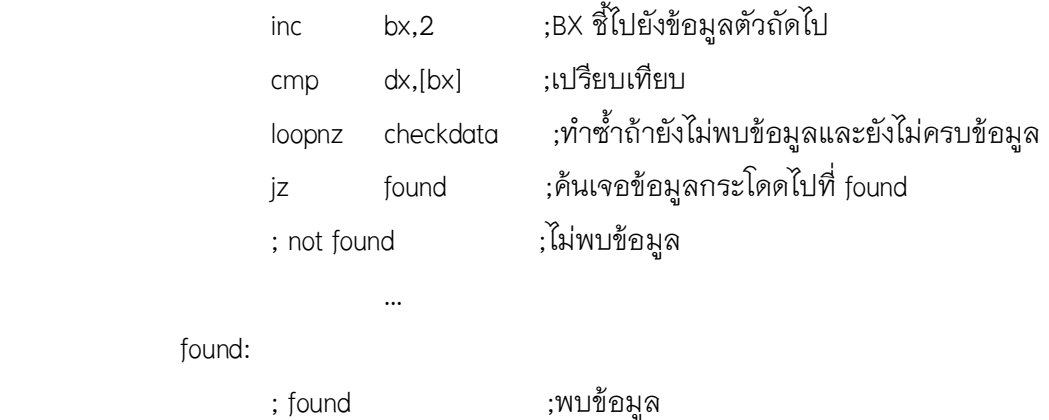

man and the contract of the contract of ในตัวอย่างแรกนี้คำสั่ง DEC BX,2 ในโปรแกรมก่อนที่จะถึงส่วนที่ทำงานซ้ำเป็น การปรับคาของ BX ใหสอดคลองกับการปรับคาในสวนที่ทํางานซ้ํา การลดคาของ BX ในกรณีนี้ ทําใหการเปรียบเทียบครอบคลุมถึงคาแรกของขอมูลดวย การใชเทคนิคเชนนี้ในโปรแกรมอาจ ทำให้โปรแกรมทำงานได้เร็วขึ้น แต่อาจทำให้ผู้อื่นที่มาอ่านโปรแกรมของเข้าใจผิดได้ ดังนั้นถ้า ใช้เทคนิคต่าง ๆ ในโปรแกรม ควรใส่หมายเหตุให้ชัดเจนและโดยปกติยังสามารถใช้วิธีอื่นในการ จัดการกับขอมูลตัวแรกได ดังตัวอยางถัดไป

ตัวอย่างนี้เป็นการค้นหาอักษรตัวแรกของข้อความที่ไม่ใช่ช่องว่าง โดยข้อความนี้มีความ ยาว 100 ตัวอักษร ในตัวอย่าง ตำแหน่งเริ่มต้นของข้อความเก็บอยู่ที่ BX

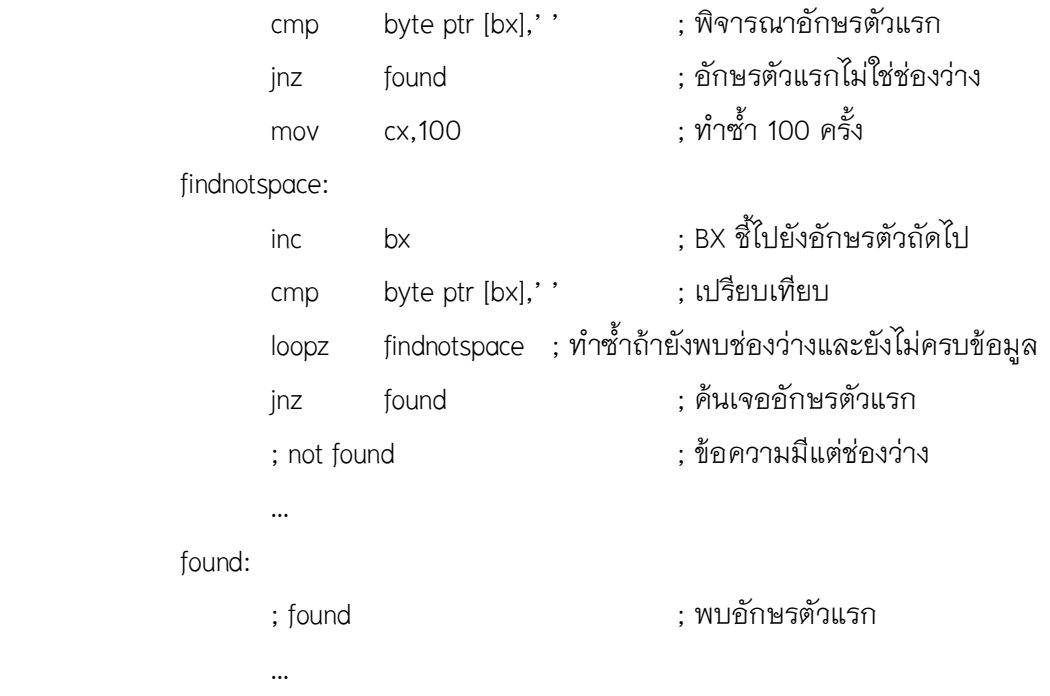

### **ตัวอยางโปรแกรม**

### **ตัวอยางที่ 1**

 โปรแกรมตัวอยางตอไปนี้เปนโปรแกรมที่พิมพคาของรหัสแอสกีที่รับมาเปนเลขฐาน สิบหก การแสดงตัวเลขเป็นเลขฐานสิบหกนั้นมีความยุ่งยากเพราะอักษร '0' ถึง 'F' ที่จะใช้ในการ แสดงค่านั้นมีรหัสแอสกีที่แยกออกเป็นสองช่วง ช่วงแรกเป็นช่วงของตัวเลขเริ่มที่รหัส 48 ของ เลขศูนย อีกกลุมหนึ่งคือชวงของตัวอักษรเริ่มที่รหัส 65 ของตัว 'A' ดังนั้นในการแสดงผลจะตอง ตรวจสอบตัวเลขในแตละหลักวาอยูในชวงใดโดยใชการเปรียบเทียบ

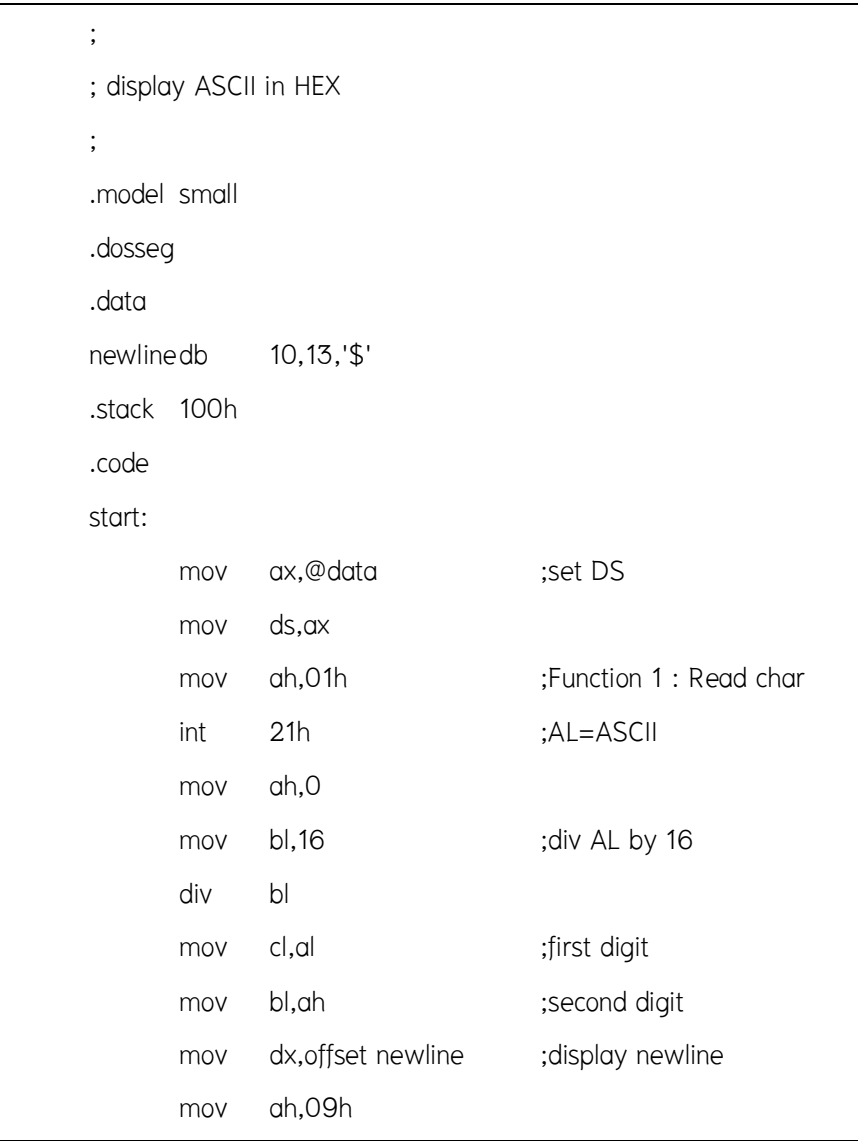

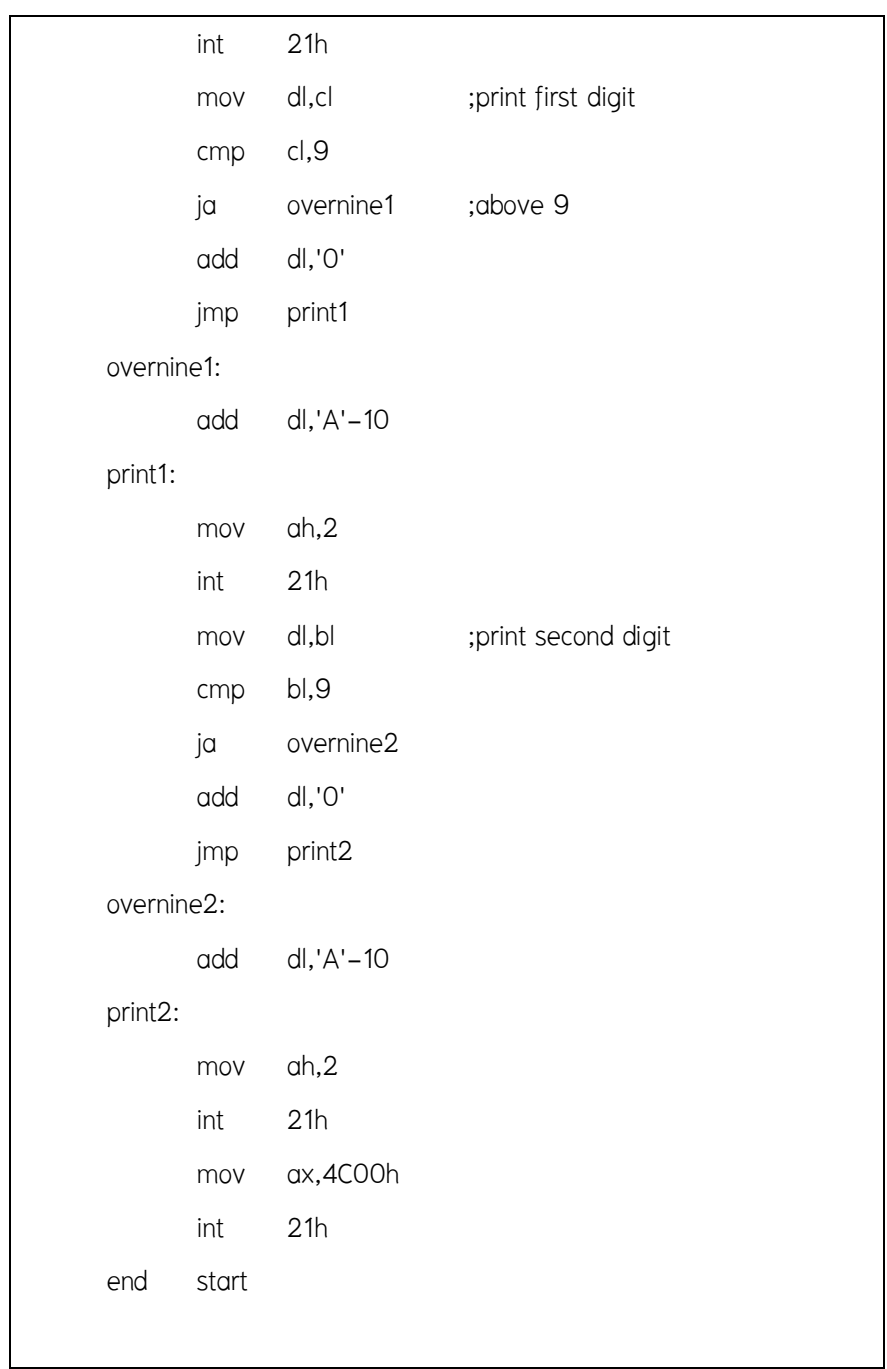

# **ตัวอยางที่ 2**

ตัวอย่างนี้เป็นโปรแกรมที่รับข้อความจากผู้ใช้ และรับตัวอักษรที่ผู้ใช้ต้องการ ตรวจสอบวามีในขอความหรือไม โปรแกรมจะแสดงคําตอบวา YES หรือ NO โปรแกรมนี้คนหา ตัวอักษรโดยใช้คำสั่ง LOOPNZ

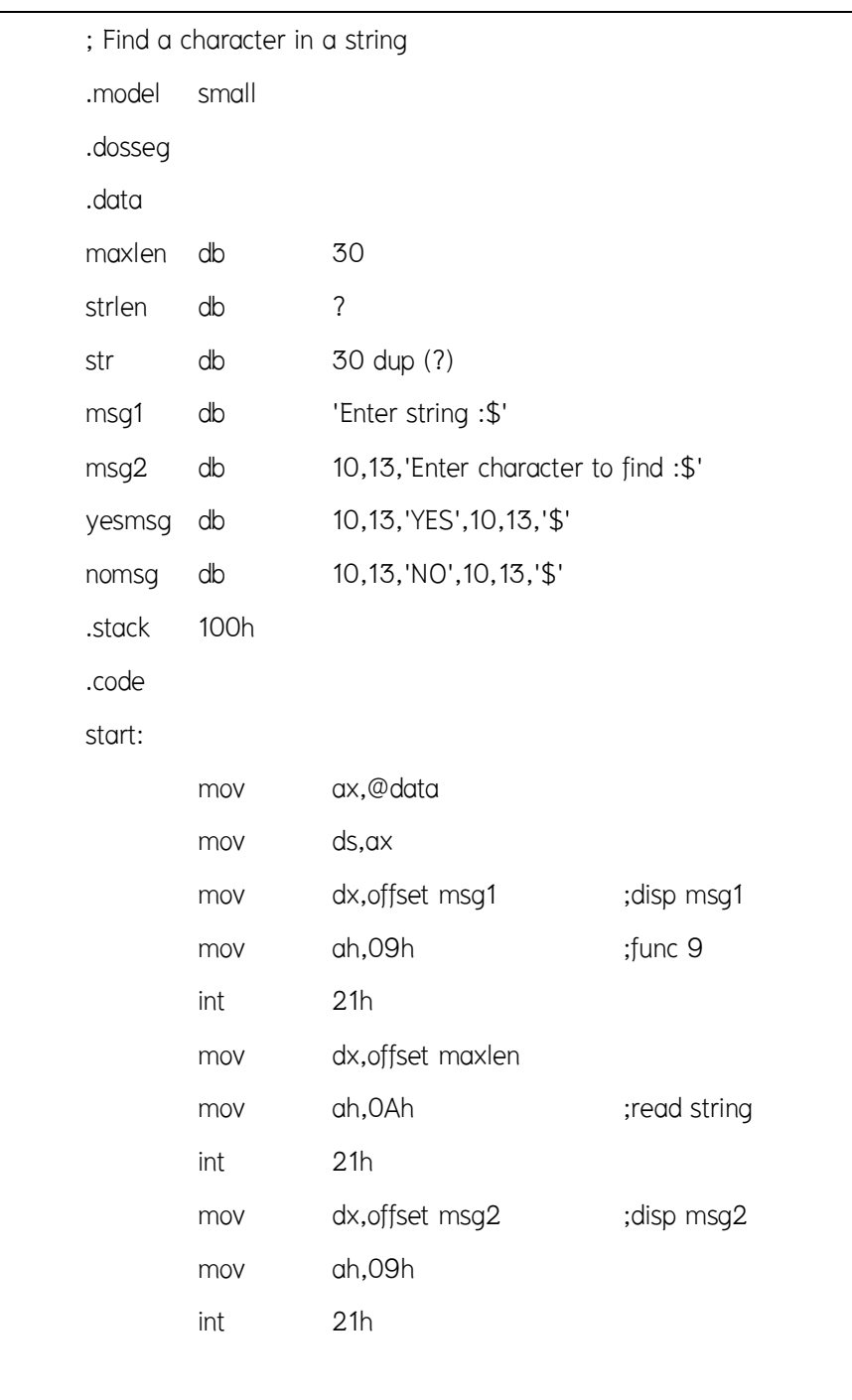

**18** 

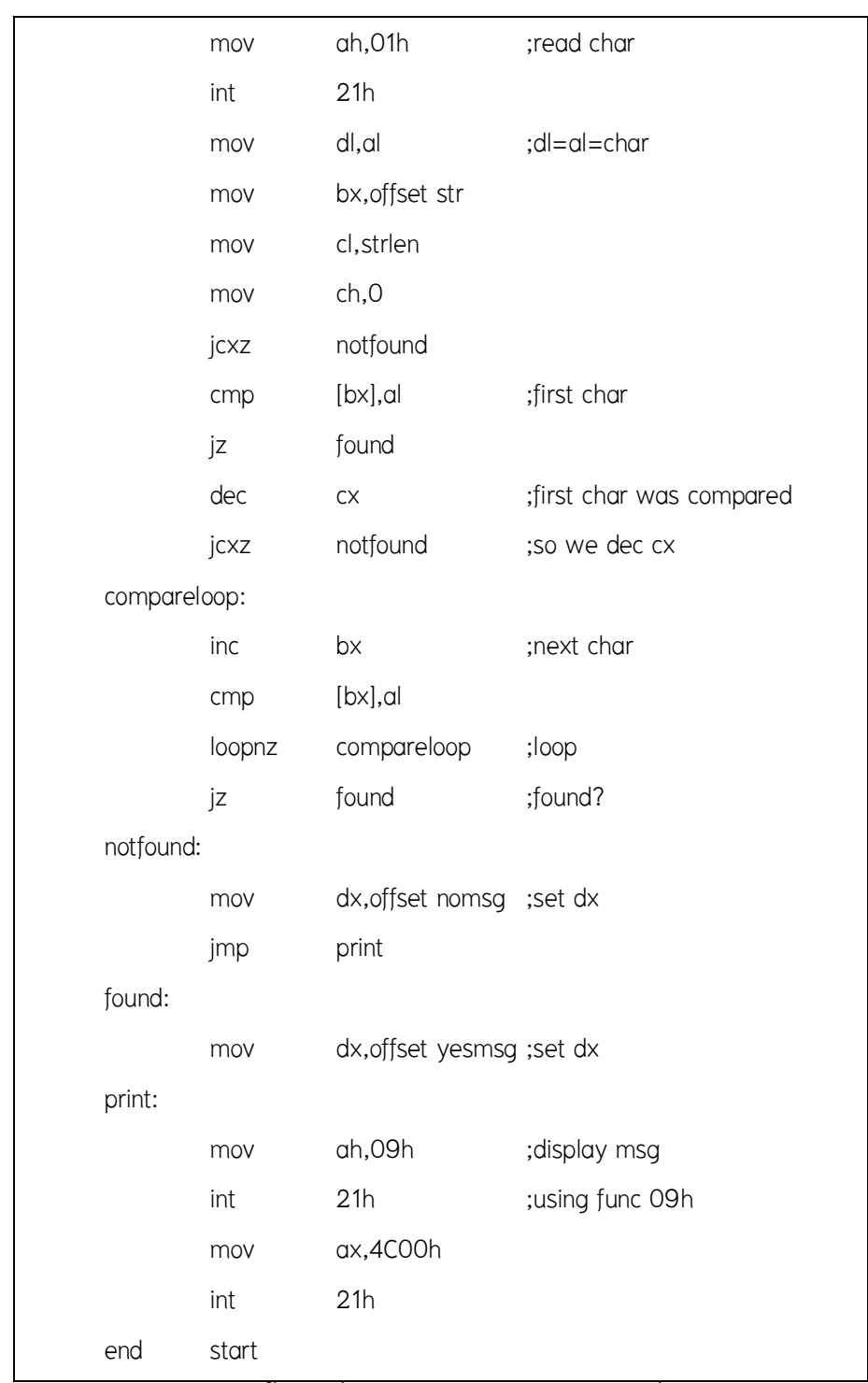

ี<br>สังเกตว่าโปรแกรมนี้ใช้คำสั่ง JCXZ ในการป้องกันกรณีที่ผู้ใช้ป้อนอักษรเพียงตัว เดียวหรือไมปอนเลย เลือกที่จะทดสอบตัวอักษรตัวแรก แทนที่จะใชวิธีลดคาของ BX ในการ จัดการเกี่ยวกับขอมูลตัวแรก

 การประกาศขอมูลหรือตัวแปรในโปรแกรมภาษาแอสแซมบลีนั้น ทําไดโดยประกาศ ้จองเนื้อที่ในหน่วยความจำในเซกเมนต์ข้อมูล แล้วตั้งเลเบลของข้อมูลนั้นไว้ ในการอ้างถึง ข้อมูลในหน่วยความจำตำแหน่งนั้น สามารถอ้างโดยใช้เลเบลที่ประกาศไว้ได้ ดังนั้นการ ประกาศตัวแปรหรือขอมูลนั้นจะมีลักษณะเชนเดียวกับการประกาศเลเบลนั่นเอง สวนในการ อ้างใช้ข้อมูลหรือตัวแปรที่ประกาศไว้ สามารถอ้างโดยใช้ชื่อของเลเบลที่ประกาศไว้ได้ Assembler จะจัดการนำตำแหน่งของข้อมูลนั้นมาแทนค่าให้โดยอัตโนมัติ ยังสามารถอ้างค่าใน หน่วยความจำโดยอ้างสัมพัทธ์กับเลเบลที่กำหนดขึ้นได้

การประกาศขอมูลสําหรับการใชบริการของ DOS หมายเลข 09h และ 0Ah ฟงกชั่น หมายเลข 09h และ 0Ah ของ DOS เป็นฟังก์ชั่นที่ต้องมีการส่งแอดเดรสของข้อมูลใน หนวยความจํา การประกาศขอมูลสําหรับฟงกชั่นหมายเลข 09h จะไมมีความซับซอนมากนัก แต่สำหรับฟังก์ชั่นหมายเลข OAh การประกาศข้อมูลที่เหมาะสมจะทำให้เขียนโปรแกรมได้ง่าย มากขึ้น การใช้บริการของ DOS ฟังก์ชั่นหมายเลข OAh จะเกี่ยวข้องกับการอ่านข้อความส่วน ฟังก์ชั่นหมายเลข 09h จะเกี่ยวข้องกับการพิมพ์ข้อความ

 คําสั่งกระโดดแบงไดเปน 2 กลุม คือ คําสั่งกระโดดแบบไมมีเงื่อนไข และคําสั่ง กระโดดแบบมีเงื่อนไข คําสั่งกระโดดแบบไมมีเงื่อนไขคือคําสั่ง JMP สวนในกลุมของคําสั่ง กระโดดแบบมีเงื่อนไขแบบคร่าว ๆ ออกเป็นสองกลุ่มคือกลุ่มซึ่งพิจารณาการกระโดดจากค่า ในแฟล็ก และกลุมที่พิจารณาการกระโดดจากคาในรีจิสเตอร สวนใหญคําสั่งกระโดดที่ พิจารณาค่าในแฟล็กจะใช้ผลลัพธ์ที่ได้จากคำสั่ง CMP

### **สรุป**

### **คําถามทบทวน**

- 1. จงอธิบายความหมายของคําสั่งเทียมสําหรับการระบุขนาดขอมูลในการจองหนวยความจําตอไปนี้ DB, DW, DD, DQ, และ DT
- 2. จงแสดงวิธีการจัดเรียงขอมูลในหนวยความจําจากการประกาศในสวนของโปรแกรมที่แสดง อยูขางลางนี้

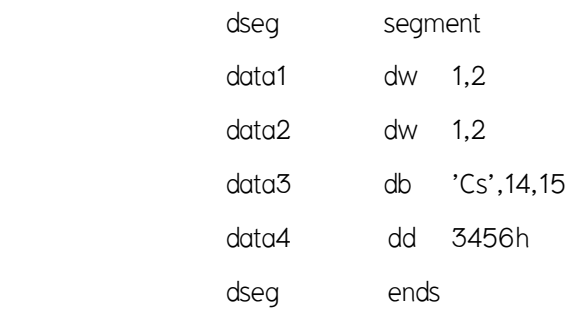

- 2. คําสั่งเทียม dup มีไวเพื่ออะไร
- 3. อักขระหมายเลข 10 (Line feed) และ 13 (Carriage Return) หมายถึงอะไร
- 4. จงอธิบายการประกาศขอมูลแตละบรรทัดสําหรับการเรียกใชฟงกชั่นจากสวนของโปรแกรม ที่แสดงอยูขางลางนี้

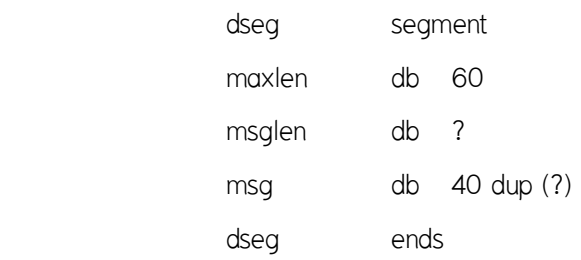

- 5. ถ้าต้องการพิมพ์ข้อความ "Computer Science SDU" สามารถประกาศข้อมูลใน หน่วยความจำนี้ได้อย่างไร
- 6. ขอความที่สั่งพิมพดวยบริการหมายเลข 09h จะตองจบดวยอักขระใดเสมอ
- 7.จงอธิบายพร้อมยกตัวอย่างคำสั่งกระโดดแบบไม่มีเงื่อนไขและคำสั่งกระโดดแบบมีเงื่อนไขว่ามีอะไรบ้าง
- 8.จงอธิบายพร้อมยกตัวอย่างคำสั่ง CMP กลุ่มที่คิดการเปรียบเทียบเป็นการเปรียบเทียบของ เลขแบบไมคิดเครื่องหมายวามีอะไรบาง
- 9.จงอธิบายพร้อมยกตัวอย่างคำสั่ง CMP กลุ่มที่กลุ่มที่คิดเป็นเลขคิดเครื่องหมายว่ามีอะไรบ้าง
- 10. คําสั่งกระโดดแบงออกเปนกี่กลุม อะไรบาง

# **เอกสารอางอิง**

ราชบัณฑิตยสถาน. (2544). *ศัพทบัญญัติ ราชบัณฑิตยสถาน.* คนเมื่อ 28 มกราคม 2557,จาก :http://rirs3.royin.go.th/coinages/ คําสั่งเทียม. (2557). *วิกิพีเดีย สารานุกรมเสรี***.** คนเมื่อ 28 มกราคม 2557, จาก: http://th.wiki คําสั่งกระโดด. (2557). *วิกิพีเดีย สารานุกรมเสรี***.** คนเมื่อ 28 มกราคม 2557, จาก: http://th.wi kipedia.org/wiki/pedia.org/wiki/ ชูชัย ธนสารตั้งเจริญ, กําธร พานิชปฐมพงษ. *ภาษาแอสแซมบลี 80286/80386(PC).* กรุงเทพฯ :สํานักพิมพซีเอ็ดยูเคชั่น บมจ, 2536. ธีรวัฒน ประกอบผล. *ระบบคอมพิวเตอรและภาษาแอสแซมบลี.* กรุงเทพฯ :สํานักพิมพสงเสริม

เทคโนโลยี (ไทย-ญี่ปุน), 2537.